## **Steps in Ledger Upload and Preparation**

| Home Insert Page                                                                                                | Inprot Parmulas Data                                        | Review View      | Add-Inc      |           |           |        |      |                 |                                                                                                    | 1                                                                                                    | 9 - S |
|----------------------------------------------------------------------------------------------------|-------------------------------------------------------------|------------------|--------------|-----------|-----------|--------|------|-----------------|----------------------------------------------------------------------------------------------------|----------------------------------------------------------------------------------------------------|-------|
| DAA N                                                                                                    |                                                             |                  |              |           |           |        |      |                 |                                                                                                    |                                                                                                    |       |
|                                                                                                    |                                                             |                  |              |           |           |        |      |                 |                                                                                                    |                                                                                                    |       |
| Lobau                                                                                                    |                                                             |                  |              |           |           |        |      |                 |                                                                                                    |                                                                                                    |       |
| their .                                                                                                    |                                                             |                  |              |           |           |        |      |                 |                                                                                                    |                                                                                                    |       |
| principles:                                                                                                    |                                                             |                  |              |           |           |        |      |                 |                                                                                                    |                                                                                                    |       |
| The second second second second second second second second second second second second second second second se | & Anount                                                    |                  |              |           |           |        |      |                 |                                                                                                    |                                                                                                    |       |
| Those .                                                                                                    |                                                             |                  |              |           |           |        | 1    |                 |                                                                                                    |                                                                                                    |       |
| C D                                                                                                    | 5                                                           | F G              | H            | 4         | # L       | - 18   | N.   |                 | 0                                                                                                    | - P                                                                                                    | 9     |
|                                                                                                    |                                                             | $\mathbf{p}_{a}$ | yroll Al     | CONVER    | nces I h  | heole  | Tem  | mlate           |                                                                                                    |                                                                                                    |       |
|                                                                                                    |                                                             | 10               | gron ra      | ito in al | nees of   | noau   | 1 cm | iprace          |                                                                                                    |                                                                                                    |       |
|                                                                                                    |                                                             |                  | Eth          | порта     | Union     | MISSIC | m    |                 |                                                                                                    |                                                                                                    |       |
| 4                                                                                                    | Transaction Date:                                           | 25/01/2010       |              |           | Suni      | Plus   |      | 1               | Journal Type                                                                                                    | IV                                                                                                    |       |
| lan Pice                                                                                                    | Accounting Period                                           | 001/2010         | ·            | Busir     | wass Unit | ADV    |      |                 | Journal Source                                                                                                    | TBW                                                                                                    |       |
| TRef AcctCode                                                                                                   | Account Name                                                | Ref2 Fune        | Fact Rate    | Orgid     | Who Flag  | Prej   | Des  | Transaction     | Description                                                                                                    | Amount                                                                                                    | D/C   |
| 2 00h/20h0PAY JERHABALOF                                                                                        | Alertry Hale-DEPREC ALLOWS                                  | 10               |              |           |           |        |      |                 | U HALE-DEPREC ALLOWS                                                                                                    |                                                                                                    |       |
| 001-001-0PAY BROLAVORI                                                                                          | Vahannes Olana-DEPREC ALLOWE                                | 10               |              |           |           |        |      | 801.0018-VOH8   | WHES OLAHA DEFREC AL                                                                                                    | 0.00 0                                                                                                    | 5     |
| 00%29%0PAY ERSARJAIN                                                                                            | New -DEPREC ALLOHIS                                         | 10               |              |           |           |        |      | 001 (001 8-MEW) | DEPREC ALLOWS                                                                                                    | 0.00 0                                                                                                    | 0     |
| 001/2010PAY ERVICINACION                                                                                        | Agegnetiu Hunder-DEPREC ALLOVE                              |                  |              |           |           |        |      |                 | NEHL/WORDIN/DEPREC A                                                                                                    |                                                                                                    |       |
| 001/2010FAY BRSHATAOI                                                                                           | Inners Shaneto-DEMEC ALLOHS                                 |                  |              |           |           |        |      |                 | E DHANELO-DEPREC ALL                                                                                                    | 0.00 0                                                                                                    |       |
| 00h/20h/0PAY_ERCHAFAOt                                                                                          | Forts Chalesto-DEPPEC ALL/OV/5                              | 18               |              |           |           |        |      |                 | A CHINEEABO-OEPREC AL                                                                                                    | 400.00 C                                                                                                    |       |
| 00%20%0PAY_EXCEBSEO                                                                                             | Berele Ordere-DEPREC ALLOVIS                                | 10               |              |           |           |        |      |                 | LE OEBRE DEPREC ALLOW                                                                                                    |                                                                                                    |       |
| 00h20H0PMY IERG82R00H                                                                                           | Robel Geostegs-DEPREC ALLOWS                                | . 10             |              |           |           |        |      |                 | OF DAME OF DEMAND OF DAME OF THE OFFICE OF THE OFFICE OF THE OFFICE OF THE OFFICE OF THE OFFICE OF THE OFFICE OFFICE OFFI | 0.00 0                                                                                                    |       |
| OPh/20HOPA/Y ERBLETEDH                                                                                          | Temespen Buti-DEPREC ALLOWS                                 | 18               |              |           |           |        |      |                 | SOEV BULT-DEPRECALLO                                                                                                    | 0.00 0                                                                                                    |       |
| 001/2010PWY ERCERNICE1                                                                                          | Work Denge DEPREC ALLOWS                                    | 10               |              |           |           |        |      |                 | OUDERELE DEPREC ALLOY                                                                                                    |                                                                                                    |       |
| IOR/2010/4/ ER-WDBOI                                                                                            | Bryan Andarge-DEPREC ALLOWS                                 | 10               |              |           |           |        |      |                 | IN AND AND EDDANCE TRANSCOTT                                                                                                    | 0.00 0                                                                                                    |       |
| 00%20H0PAY BRIALBAD                                                                                             | Bepeto Vierve-DEPREC ALLOWS                                 | 18               |              |           |           |        |      |                 | TO VALEW-DEPREC ALLO                                                                                                    | 0.00 0                                                                                                    |       |
| 001/2010PWY ERACIAMED                                                                                           | Metarate Age DEPREC ALLOWS                                  | 10               |              |           |           |        |      |                 | ATE AGA DEPREC ALLOW                                                                                                    |                                                                                                    |       |
| OP/2010PAY ERBERISHOP                                                                                           | Shewaya Berhanu-DEPREC ALLOW                                |                  |              |           |           |        |      |                 | IN TERMINAL DEPART A                                                                                                    | 0.00 0                                                                                                    |       |
| 00%20%0PAY_ER0ENTE4                                                                                             | There beaute-OEPREC ALLOWS                                  | 10               |              |           |           |        |      |                 | A DEVELS-OEPREC ALLOY                                                                                                    |                                                                                                    |       |
| 001/2010PAY IRRENDMUD1                                                                                          | Makenet Block (EPREC ALLOWS)                                | 10               |              |           |           |        |      |                 | HESH EPERLO GEPREC AL                                                                                                    |                                                                                                    |       |
| 00%20%0PAV WTSEHER                                                                                              | Vessinesh weps-DEPREC ALLOWE                                |                  |              |           |           |        |      |                 | BNESH TSEGA-DEPREC A                                                                                                    | 0.00 0                                                                                                    |       |
| 00%20%0PAY_ERMUE220%                                                                                            | Zewde Hubelen -DEPREC ALLOWS                                | 10               |              |           |           |        |      |                 | E WUERLEM -DEPREC AL                                                                                                    |                                                                                                    |       |
| 001/2010PAY ERHABBED1                                                                                           | Berharumable DEPREC ALLOWS                                  | 10               |              |           |           |        |      |                 | ANUTHABLE DEPREC ALLS                                                                                                    | 0.00 0                                                                                                    |       |
| ODP/DOHOPYA (SelvED/MEDH                                                                                        | Mesour Peleke-DEPREC ALL/DWS                                | 10               |              |           |           |        |      |                 | VEPELENE-DEPRECALLO                                                                                                    | 0.00 0                                                                                                    |       |
| 00%20H0PAY ERASEMENT                                                                                            | Makonnen Assena-DEPREC ALLOWS                               |                  |              |           |           |        |      |                 | WHEN ASSEFA-DEPRES A                                                                                                    | 0.00 0                                                                                                    |       |
| 001/2010PAY ERRCEMAD                                                                                            | Mary Pass-DEPPEC ALLOVE                                     | 18               |              |           |           |        |      |                 | ROSS DEPREC ALLOVIS                                                                                                    | 0000                                                                                                    |       |
| 00%20H0PAV (SWEETSON                                                                                            | Toetwye Perede-Dathett ALLOINS                              | 11               |              |           |           |        |      |                 | AVE PERECE DEPREC ALL                                                                                                    | 0.00 0                                                                                                    |       |
| 00%20%0PAY ERGEBOED2                                                                                            | Becade GANYEOLE-CEPHEC ALLOWS                               |                  |              |           |           |        |      |                 | DE GRYESUS-DEPRECAL                                                                                                    |                                                                                                    |       |
| CONTRACTORY AND AND AND A STATE                                                                                 | Eshelu Kebede DEPRIC ALLOVIS                                | 10               |              |           |           |        |      |                 | TU KERROR DEPREC ALLO                                                                                                    |                                                                                                    |       |
| OD-2010PAY BRZEWLER                                                                                             | Legene Zaude-DEPPEC ALLOWS<br>Mole Stav-DEPPEC ALLOWS       | 10               |              |           |           |        |      |                 | 2 24 DE OBREC ALLO                                                                                                    |                                                                                                    |       |
| 00%20H0PAY_ERSEMOON                                                                                             | Molia Sicary-DEPPEC ALLOWS<br>Regalate Revene-DEPPEC ALLOWS |                  |              |           |           |        |      |                 | A SEAV-DEPREC ALLOW<br>20A BAVENE DEPREC AL                                                                                                    |                                                                                                    |       |
|                                                                                                    | Barrow Barriers, Party of a longer                          | 10               |              | _         |           | _      |      |                 | SUA BAYER DEPRES AL                                                                                                    |                                                                                                    |       |
| CONLOCATION AND A CONTRACT                                                                                      |                                                             |                  |              |           |           |        |      |                 |                                                                                                    |                                                                                                    |       |
|                                                                                                    | Jan 2010 5 Upload, Template                                 | WITCH - THUSCH   | A descention |           |           |        |      |                 | 40,418.33                                                                                                    | and the second second se |       |

Click on Add-ins > Q&A xl > Logon > Enter User ID (e.g. TBW) and click OK (Users of Office 2007)

|                                                                                                    | N  | 111.                |          |                                                                                                    |           |                           |       |      |        |        |       |      |        |                                       |        |      |     |
|----------------------------------------------------------------------------------------------------|----|---------------------|----------|----------------------------------------------------------------------------------------------------|-----------|---------------------------|-------|------|--------|--------|-------|------|--------|---------------------------------------|--------|------|-----|
| Jamese (sk)         R         R <th< th=""><th></th><th>Query Washt</th><th></th><th></th><th></th><th></th><th></th><th></th><th></th><th></th><th></th><th></th><th></th><th></th><th></th><th></th><th></th></th<>                                                                                                    |    | Query Washt         |          |                                                                                                    |           |                           |       |      |        |        |       |      |        |                                       |        |      |     |
|                                                                                                    |    | Report Mineral      |          |                                                                                                    |           |                           |       |      |        |        |       |      |        |                                       |        |      |     |
| Image proof         Image proof                                                                                                    |    |                     |          |                                                                                                    |           |                           |       |      |        |        |       |      |        |                                       |        |      |     |
| Demonstruit         Demonstruit         Demonstruit <thdemonstruit< th=""> <thdemonstruit< th=""></thdemonstruit<></thdemonstruit<>                                                                                                    |    |                     | -        |                                                                                                    |           |                           |       |      |        |        |       |      |        |                                       |        |      | -   |
| Jummany Training         Description         Description <thdescription< th=""></thdescription<>                                                                                                    | •  | Reference Link      | <u></u>  | Ja Anount                                                                                                    |           |                           |       |      |        |        |       |      |        |                                       |        |      |     |
| Ethiopia Union Mission       Description     Ethiopia Union Mission       Description     Accounting Parlo do 10/0010     But more full     Ave       Accounting Parlo do 10/0010     But more full     Ave       Applicit     Accounting Parlo do 10/0010     But more full     Ave       Applicit     Accounting Parlo do 10/0010     But more full     Ave       Applicit     Accounting Parlo do 10/0010     But more full     Ave       Applicit     Accounting Parlo do 10/0010     But more full     Ave       Applicit     Accounting Parlo do 10/0010     But more full     Ave       Applicit     Accounting Parlo do 10/0010     But more full     Ave     Prop     Date     Transaction Description     Ave     Ave       Applicit     Accounting Parlo do 10/0010     But more full     But more full     But mor                                                                                                    |    | Summary Link        | ð        | E                                                                                                    | 1         | 0                         |       |      | 4      | N      | L     | M    | N      | 0                                     |        | 0    |     |
| Ethiopia Union Mission       Description     Ethiopia Union Mission       Description     Accounting Parlo do 10/0010     But more full     Ave       Accounting Parlo do 10/0010     But more full     Ave       Applicit     Accounting Parlo do 10/0010     But more full     Ave       Applicit     Accounting Parlo do 10/0010     But more full     Ave       Applicit     Accounting Parlo do 10/0010     But more full     Ave       Applicit     Accounting Parlo do 10/0010     But more full     Ave       Applicit     Accounting Parlo do 10/0010     But more full     Ave       Applicit     Accounting Parlo do 10/0010     But more full     Ave     Prop     Date     Transaction Description     Ave     Ave       Applicit     Accounting Parlo do 10/0010     But more full     But more full     But mor                                                                                                    | ı. | Jummary Report      |          |                                                                                                    |           | $\mathbf{p}_{\mathbf{a}}$ | wrol  | 1.41 | lowa   | nces   | Unk   | ad.  | Lenn   | nlate                                 |        |      |     |
|                                                                                                    | 1  | Detail Second       | _        |                                                                                                    |           |                           | 9104  |      |        |        |       |      |        | prace                                 |        |      |     |
| Case Arasysti         Accounting Part of<br>Accounting Part of<br>Accounting Part |    |                     |          |                                                                                                    |           |                           |       | Eth  | tiopia | i Unic | m Mi  | ssio | 11     |                                       |        |      | 12  |
| Case Arasysti         Accounting Part of<br>Accounting Part of<br>Accounting Part |    | Ovilldown           |          | Transaction Date                                                                                                    | 250100    | 10                        |       |      |        | S      | InPlu | IS   |        | A. Japatha                            |        |      |     |
| Construction         Construction         Construction         Any         Construction         Construction <thconstruction< th=""> <thconstruction< th=""></thconstruction<></thconstruction<>                                                                                                    |    | Cube Analysis       | -        |                                                                                                    |           |                           | _     | _    |        |        |       |      | _      |                                       | _      | -    |     |
| Applied         Multiple         Account Name         Netty         Lund         Prod         Disk         Transaction         Description         Ansature         Disk         Transaction         Disk         Transaction         Disk         Transaction         Disk         Disk <thdisk< th="">         Disk         <thdisk< th=""></thdisk<></thdisk<>                                                                                                    |    | -                   |          | and the second second se |           | _                         |       | _    |        |        |       |      |        |                                       |        | 1    |     |
| Artis         Junits         Main Lands         Main Lands                                                                                                    | 5  |                     | tiC e de | Account Name                                                                                                    | Ret2      | Fund                      | Frict | Rate | Orgid  | Wha    | Flag  | Proj | Ctis   | Transaction Description               | Ameunt | BC I | C!  |
| Bigstockulder         Bisstock         Bisstock                                                                                                    |    | ADRADE              |          |                                                                                                    |           |                           |       |      |        |        |       |      |        |                                       |        |      | 10  |
| Instruction         * Stable         Application         Stable         Application         Stable         Application         Stable         Application         Stable         Stable         Stab                                                                                                    | 1  | Alerto .            |          |                                                                                                    | n         | 10                        |       |      |        |        |       |      |        |                                       |        |      | 100 |
| Bits         There Reades-Bit Sec. ALLONG         10         D000000000000000000000000000000000000                                                                                                    |    | Technologia I       |          |                                                                                                    | -         | - 8-                      |       |      |        |        |       |      |        |                                       |        |      |     |
| genul         Droom         Resel Reselence-DEPRIC ALLONG         19         Droom         Droom         D                                                                                                    |    | -                   |          |                                                                                                    |           | - 21 -                    |       |      |        |        |       |      |        |                                       |        |      |     |
| genul         Droom         Resel Reselence-DEPRIC ALLONG         19         Droom         Droom         D                                                                                                    |    | Zeno Duppness 1     |          |                                                                                                    |           | - 21 -                    |       |      |        |        |       |      |        |                                       |        |      |     |
| genul         Droom         Resel Reselence-DEPRIC ALLONG         19         Droom         Droom         D                                                                                                    |    | CRORES .            |          |                                                                                                    | ·         | 121                       |       |      |        |        |       |      |        |                                       |        |      |     |
| State         Mode         Mode         State         State         S                                                                                                    |    | Source .            |          |                                                                                                    |           | 121                       |       |      |        |        |       |      |        |                                       |        |      |     |
| State         Mode         Mode         State         State         S                                                                                                    |    | Options             |          |                                                                                                    |           | 141                       |       |      |        |        |       |      |        |                                       |        |      |     |
| Bits         Bits         Bits <th< td=""><td></td><td></td><td></td><td></td><td>-</td><td>10</td><td></td><td></td><td></td><td></td><td></td><td></td><td></td><td></td><td></td><td></td><td></td></th<>                                                                                                    |    |                     |          |                                                                                                    | -         | 10                        |       |      |        |        |       |      |        |                                       |        |      |     |
| Distanciant         Distance         Distance <thdistance< th="">         Distance         Distance</thdistance<>                                                                                                    |    | 010                 | 0001     |                                                                                                    | 6         | 10                        |       |      |        |        |       |      |        |                                       |        |      | 100 |
| Bear [robbs/]         Media: Age-OPPEC ALLONG         19         Option (robbs/)         000 C         000 C                                                                                                    |    | priversative.       | 8.0A01   |                                                                                                    |           |                           |       |      |        |        |       |      |        |                                       |        | 0 C  | 271 |
| Diff         Diff         Diff <thdiff< th="">         Diff         Diff         <thd< td=""><td></td><td>Three Texables</td><td></td><td></td><td></td><td></td><td></td><td></td><td></td><td></td><td></td><td></td><td></td><td>001/2010 MEDRATE ASA-DEPREC ALLC</td><td></td><td></td><td>E71</td></thd<></thdiff<>                                                                                                    |    | Three Texables      |          |                                                                                                    |           |                           |       |      |        |        |       |      |        | 001/2010 MEDRATE ASA-DEPREC ALLC      |        |      | E71 |
| Status         Market         Market<                                                                                                    | 5  | Justine Tachillines |          |                                                                                                    | MG        | 10                        |       |      |        |        |       |      |        | 301 (2010 SHEWAYE DERHAM/LOEPREC      |        |      | 171 |
| 2         000000000000000000000000000000000000                                                                                                    |    | Log Off             |          |                                                                                                    |           |                           |       |      |        |        |       |      |        |                                       |        |      | 171 |
| 2         000000000000000000000000000000000000                                                                                                    |    |                     |          |                                                                                                    |           |                           |       |      |        |        |       |      |        |                                       |        |      | 100 |
| 2         000000000000000000000000000000000000                                                                                                    | 3  |                     |          |                                                                                                    |           | 10                        |       |      |        |        |       |      |        |                                       |        |      |     |
| 2         0010000000000000000000000000000000000                                                                                                    | 2  |                     |          |                                                                                                    |           |                           |       |      |        |        |       |      |        |                                       |        |      |     |
| 2         000000000000000000000000000000000000                                                                                                    | 1  |                     |          |                                                                                                    |           |                           |       |      |        |        |       |      |        |                                       |        |      |     |
| 2         0010000000000000000000000000000000000                                                                                                    | 4  |                     |          |                                                                                                    |           |                           |       |      |        |        |       |      |        |                                       |        |      |     |
| 2         0010000000000000000000000000000000000                                                                                                    | 9  |                     |          |                                                                                                    | -         | 140                       |       |      |        |        |       |      |        |                                       |        |      |     |
| 2         0100000000000000000000000000000000000                                                                                                    | 9  |                     |          |                                                                                                    | 0         | 44                        |       |      |        |        |       |      |        |                                       |        |      | 100 |
| 2         001000000         Extends interesting CONTRC ALLONG         10         0000000000         000000000000000000000000000000000000                                                                                                    | 3  |                     |          |                                                                                                    |           | +0                        |       |      |        |        |       |      |        |                                       |        |      |     |
| 2 01010000 PROMIN IN LARGE CARDE (ALLONG 19<br>2 01010000 PROMIN ALLONG 19<br>2 01010000 PROMIN ALLONG 10<br>2 01010000 PROMIN ALLONG 10<br>2 01010000 PROMIN ALLONG 10<br>2 01010000 PROMIN ALLONG 10<br>2 01010000 PROMIN ALLONG 10<br>2 01010000 PROMIN ALLONG 10<br>2 010100000 PROMIN ALLONG 10<br>2 010100000 PROMIN ALLONG 10<br>2 010100000 PROMIN ALLONG 10<br>2 010100000 PROMIN ALLONG 10<br>2 010100000 PROMIN ALLONG 10<br>2 010100000 PROMIN ALLONG 10<br>2 0101000000 PROMIN ALLONG 10<br>2 010100000 PROMIN ALLONG 10<br>2 010100000 PROMIN ALLONG 10<br>2 0101000000 PROMIN ALLONG 10<br>2 0101000000 PROMIN ALLONG 10<br>2 0101000000 PROMIN ALLONG 10<br>2 0101000000000000000000000000000000                                                                                                    | 2  |                     |          |                                                                                                    |           | 10                        |       |      |        |        |       |      |        |                                       |        |      | 1   |
| 2 DE CONTRA DES VERS Auguste Deven CARES, ALIANO 19<br>* Librard Templer (M) / Ser 2000 Updeed, Templer (ALIAN) / Ser 2000 Annotation and P / M<br>* Contra Des VERS (Ser 40.4013) (Ser 2000 Annotation and P / M)<br>* Contra Des VERS (Ser 40.4013) (Ser 2000 Annotation and P / M)<br>* Contra Des VERS (Ser 40.4013) (Ser 2000 Annotation and P / M)<br>* Contra Des VERS (Ser 40.4013) (Ser 2000 Annotation and P / M)<br>* Contra Des VERS (Ser 40.4013) (Ser 2000 Annotation and P / M)<br>* Contra Des VERS (Ser 40.4013) (Ser 2000 Annotation and P / M)<br>* Contra Des VERS (Ser 40.4013) (Ser 2000 Annotation and P / M)<br>* Contra Des VERS (Ser 40.4013) (Ser 2000 Annotation and P / M)<br>* Contra Des VERS (Ser 40.4013) (Ser 2000 Annotation and P / M)<br>* Contra Des VERS (Ser 40.4013) (Ser 40.4013) (                                                                                                    | 1  | OCH CEPHOPMEN ER    | 2014.001 |                                                                                                    |           | 10                        |       |      |        |        |       |      |        |                                       |        |      | 10  |
| Control Section 10     Section Section 10     Section Section 10     Section Section 10     Section Section 10     Section 10     Sectio                                                                                                    | 2  |                     |          |                                                                                                    |           |                           |       |      |        |        |       |      |        |                                       |        |      | E 1 |
| Linked_Templete_UALNetNetSUpdead_Templete_ALLOW / In-2010.4 Among and a second and a second and a                                                                                                    | 2  |                     |          |                                                                                                    | v6        | 10                        |       |      |        |        |       |      |        |                                       |        | e c  | C 1 |
| e Celonde : Average Kill (aver the Sam Hilds) 2011 20 average Kill (aver the Sam Hilds)                                                                                                    |    | A Links of Links    | ater Mar | Jac 200 1 . Holead Trend                                                                                                    | de Allone | Jan 200                   |       | -    | -      | 12.00  | 1.00  |      |        | The Boah Tables broad in License, at  |        | 1    |     |
|                                                                                                    |    |                     |          | and a second second                                                                                                    |           |                           |       |      |        |        | _     |      | MARK C | many state there an end the local and | 1000   |      | 14  |
| arti 🚮 🚚 🚺 Suffeenit 🛛 🔯 Suffeenit 👘 Statistical A 🔯 Suffeenit Suffeenit Suf                                                                                                    |    |                     |          |                                                                                                    |           |                           |       |      |        |        |       |      |        |                                       |        |      | _   |

# Click on Data Send

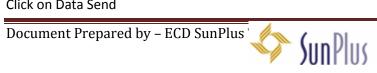

1

S

C r e

e n

5 h 0 t

|                                                                                                    |                                                                                                    | Cata Send               |                |          |              |               | 1                                                                                                    |                   |                           |
|----------------------------------------------------------------------------------------------------|----------------------------------------------------------------------------------------------------|-------------------------|----------------|----------|--------------|---------------|----------------------------------------------------------------------------------------------------|-------------------|---------------------------|
|                                                                                                    |                                                                                                    | Certistan Options       |                |          |              |               | -                                                                                                    |                   |                           |
| 0603                                                                                                    |                                                                                                    |                         |                |          |              |               |                                                                                                    |                   |                           |
| PT • (3                                                                                                    | & Amount                                                                                                    | Probat                  | purdentime 8   |          | 6            |               | 0                                                                                                    | F 9               |                           |
|                                                                                                    |                                                                                                    | Product                 | Sundystems     | 5        | Sundysteru 5 | U             |                                                                                                    |                   |                           |
|                                                                                                    |                                                                                                    | Business Unit           | AIN            |          | ABY          |               |                                                                                                    |                   |                           |
|                                                                                                    |                                                                                                    | Extinition<br>Error Cal |                |          |              |               |                                                                                                    |                   |                           |
|                                                                                                    |                                                                                                    | Connect Cal             |                |          |              |               |                                                                                                    |                   |                           |
|                                                                                                    |                                                                                                    | Rahris Terrid           |                |          |              |               | and the second division of the second division of the second divisio | _                 |                           |
| 2                                                                                                    | Transac                                                                                                    | the flarts              | Ÿ              |          | Y            |               | Journal Type:                                                                                                    | 77                |                           |
| he and he are a second second se | the second second second second second second second second second second second second second second second se |                         |                |          |              |               | the second second second second second second second second second second second second second second second s                                                                                                    | -                 |                           |
| and the second second second second second second second second second second second second second second second                                                                                                    | Accounts                                                                                                    |                         |                |          |              |               | Journal Source                                                                                                    | TBW               |                           |
| Thef Accilcade                                                                                                    | Accounts                                                                                                    |                         |                |          |              |               | h Description                                                                                                    | Amount D/C        | C1                        |
|                                                                                                    | Alemu Hale DEFREC                                                                                               | [                       |                |          |              |               | UHALE DEMIC ALLOWS                                                                                                    | 600.38 C          | 100                       |
|                                                                                                    | rishennes Dane DRI                                                                                              | reichere                |                | Nature 1 |              |               | APRET CLARKE, DEPART, AL                                                                                                    | 0.00 C            | 100                       |
|                                                                                                    | lew derries ALLO                                                                                                |                         |                |          |              |               | CEPPEC ALLOHS                                                                                                    | 0.88 C            |                           |
|                                                                                                    | Agegnetic Monder C                                                                                              |                         |                |          |              |               | MEHLINCHEM DEPREC A                                                                                                    |                   |                           |
|                                                                                                    | Tames Shankb-OEP<br>Farts Chalesto-DDR                                                                          |                         |                |          |              |               | A CHARLO-DEPREC ALL<br>A CHARLEADO-DEPREC ALL                                                                                                    | 0.38 C<br>00.88 C | 100                       |
|                                                                                                    | Dekele-Setzyn-OEFFE                                                                                             |                         |                |          |              |               | LE GEORE LEGMEN ALL ON                                                                                                    |                   | 100                       |
|                                                                                                    | Folial Gegating-165                                                                                             |                         |                |          |              |               | LOE AVE ON OFFICE ALL                                                                                                    | 0.00 0            | 100                       |
|                                                                                                    | Tomesgen Bull-DEPF                                                                                              |                         |                |          |              |               | CORN BUL T-DEPRET ALLO                                                                                                    | 0.00 C            | 100                       |
|                                                                                                    | Harlis Denge-DEFRE                                                                                              |                         |                |          |              |               | NUTRAE'R DEMEC VITO                                                                                                    |                   |                           |
|                                                                                                    | Bryan Avalage-28                                                                                                |                         |                |          |              |               | IN AND ANOT DEPRES ALL                                                                                                    |                   | 100                       |
|                                                                                                    | Bacelo Yalen 2899                                                                                               |                         |                |          |              |               | TO VALEW DEFREC ALLO                                                                                                    | 0.80 C            | 100                       |
|                                                                                                    | Helarate Age DEPHD-                                                                                             |                         |                |          |              |               | ATE ADA.2894EC ALLOW                                                                                                    | 0.00 C            |                           |
|                                                                                                    | Denvoye Berhamu C<br>Traine Dense - 20793                                                                       |                         |                |          |              |               | IN TE DERHAMU DERREC IN<br>IN DERELE-DERREC ALLOY                                                                                                    | 0.80 C            |                           |
|                                                                                                    | Aureal-Stell-OD                                                                                                 |                         |                |          |              |               | MESHIPPER, D-DEPREC, AL                                                                                                    | 0.00 C            | 100                       |
|                                                                                                    | ristaknesh Toege-b                                                                                              |                         |                |          |              |               | ONESA TSECA-LEMEC A                                                                                                    |                   | 100                       |
|                                                                                                    | Terwide Hikabalam -Di                                                                                           |                         |                |          |              |               | RE VARIALEM DEPREC AL                                                                                                    | 0.00 C            | 100                       |
| OF CELEBAY SPRADEDI 1                                                                                                    | Derhanu Hakte-2004                                                                                              |                         |                |          |              |               | AVE HAD'TE ORIVER ALLO                                                                                                    | 0.00 C            | 100                       |
|                                                                                                    | Ansays Felelin-1004                                                                                             |                         |                |          |              |               | PEPELENE-DEPHEC ALLO                                                                                                    | 0.00 C            | 100                       |
|                                                                                                    | Makornen. kaseta 0                                                                                              | -                       |                |          |              |               | INVENTIONAL ORDER OF                                                                                                    | 0.00 C            | 100                       |
|                                                                                                    | dary Ross DEWEC.                                                                                                |                         |                |          |              |               | POSS-DEPRECALLOPIS                                                                                                    | 0.88 C            | 100                       |
|                                                                                                    | Tashaya Parela DB                                                                                               |                         |                |          |              |               | AVE PEPECE OFFICE ALLS                                                                                                    | 0.80 C            |                           |
|                                                                                                    | Becade Ownesus-D                                                                                                | 2000 C                  |                | 1        |              |               | DE-SATYESUS-DEPREC ALL<br>NU HEBBER-DEPREC ALLON                                                                                                    | 0.00 C            | - E-                      |
|                                                                                                    | Legece Zaude-DOM                                                                                                | Q &A                    | Load Defeators | 946      | . 9K         | garoel        | LE ZALDE-DEPREC ALLOW                                                                                                    |                   | 100                       |
|                                                                                                    | Adla Story-OEPREC                                                                                               |                         |                | R        |              |               | A SSAY-OERE: ALLOW                                                                                                    |                   | 100                       |
|                                                                                                    | Pagaros Davara-1677                                                                                             |                         |                | 1        |              | 1001 000 1 00 | TORISA DAY THE -DEPRET ALL                                                                                                    |                   | Contraction of the second |

Screen Sho

З

For an existing profile or pre-mapped upload...Click on **Load Definition** and select either **"Internal"** or **"External"** Definition. The difference between the 2 is that. Internal is contained within an existing workbook and External is saved as a file in a certain location previously saved at. Select the relevant file and once opened, cross-check the mapped items and click **OK** to upload.

| 405.00 C 25<br>8.00 C 25<br>9.00 C 25<br>4.00 C 25<br>4.00 C 25 |
|----------------------------------------------------------------------------------------------------|
| 840 C F1<br>830 C F1<br>100 C F1                                                                                                    |
| 400.00 C PT                                                                                                    |
| 8 8 8 C 876                                                                                                    |
|                                                                                                    |
| 8 8.00 C 871                                                                                                    |
| 0 00 C 17                                                                                                    |
|                                                                                                    |
| 8.80 C PT                                                                                                    |
|                                                                                                    |
| 8 8.00 C P                                                                                                    |
| 9.00 0 27                                                                                                    |
|                                                                                                    |
| 100 0 11                                                                                                    |
|                                                                                                    |

To map a new mapping...click on **Definition**. Click **Assist Button**. A window will appear and select **Ledger Import**. Click **OK** 

Document Prepared by – ECD SunPlus

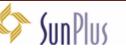

| 11                |                                                                                                    |                                                  |                                                                                                    |        |          |                               |                                           |        |     |         |
|-------------------|----------------------------------------------------------------------------------------------------|--------------------------------------------------|----------------------------------------------------------------------------------------------------|--------|----------|-------------------------------|-------------------------------------------|--------|-----|---------|
|                   | Data Send                                                                                                    |                                                  |                                                                                                    | 80     | ×        |                               |                                           |        |     |         |
|                   | Sefinition Costons                                                                                                    |                                                  |                                                                                                    |        |          |                               |                                           |        |     |         |
| nanc              | in the second                                                                                                    |                                                  |                                                                                                    |        |          |                               |                                           |        |     |         |
| P7                |                                                                                                    |                                                  |                                                                                                    |        |          |                               |                                           |        |     | -       |
| **                | Definition                                                                                                    | Ledger Import                                    | dger Import                                                                                                    |        |          |                               |                                           |        | -   | -       |
| -                 | Product                                                                                                    | Surdystens 5                                     | Surdostens 5                                                                                                    |        | M.       | N                             | 0                                         |        | 0   |         |
|                   | Examples Unit                                                                                                    | ADV                                              | ADV                                                                                                    |        | pload Te | mulata                        |                                           |        |     |         |
|                   | Definition                                                                                                    | Ledger Import                                    | Ledger Import                                                                                                    |        | pioau re | mpiace                        |                                           |        |     |         |
| _                 | Layout Identifier                                                                                                    |                                                  |                                                                                                    |        | Mission  |                               |                                           |        |     |         |
|                   | Error Cell<br>Commert Cell                                                                                                    |                                                  |                                                                                                    |        | M1551011 |                               |                                           |        |     |         |
| _                 | Matrix Send                                                                                                    | N                                                | N                                                                                                    |        | Plus     |                               |                                           |        |     |         |
| e 18              | Gir. Harky                                                                                                    | ų.                                               | ų.                                                                                                    | *      | rius     | - CA -                        | Journal Type:                             | 14     |     |         |
| 115 5             |                                                                                                    |                                                  |                                                                                                    |        | ADV      |                               | Journal Source                            | TBW    |     |         |
| T                 | Created Date                                                                                                    |                                                  | -                                                                                                    |        | Proj Dt  | Transaction                   | Description                               | Amount | D/C | C       |
| 01(2)             |                                                                                                    |                                                  |                                                                                                    |        |          |                               | HALE-DEPREC ALLOWS                        | 800.00 |     | 15      |
| R1 (21            |                                                                                                    |                                                  | Value                                                                                                    |        |          |                               | NES OLANA-DEFREC ALL                      | 0.00   |     | 16      |
| 10.10             | B 2 - Ledger Import Det.                                                                                                    |                                                  |                                                                                                    |        |          | OB1 CO1D NEW D                |                                           | 0.00   |     | 10      |
| 10.10             | 3 - Ledger Addition                                                                                                    |                                                  |                                                                                                    |        |          |                               | EHU WONDIM-DEPREC AU                      | 600.00 | C   | 100     |
| 101.00            |                                                                                                    | Posting type                                     |                                                                                                    |        |          |                               | SHAMELO-DEPREC ALLO                       | 0.00   | C   | 10      |
| 10.10             |                                                                                                    | Write to haid file                               |                                                                                                    |        |          | OP1 CO10 FAMEA                | CHALEABO-DEPREC ALL                       | 808.00 |     | 10      |
| 01.02             |                                                                                                    | Post to Rough Book                               |                                                                                                    |        |          |                               | OEDFE-DEPREC ALLOW                        | 600.00 |     | 10      |
| 01 (Q)            |                                                                                                    | Allew balancing transactions<br>Surpense account |                                                                                                    |        |          |                               | OF 2 AMEORI DEFINED ALL                   | 0.00   |     | -E      |
| 01 (21<br>(01 (21 |                                                                                                    | Other account                                    |                                                                                                    |        |          |                               | IEN BLLT-DEPREC ALLOW                     | 600.00 |     | 63      |
| 01.00             |                                                                                                    | Default period                                   |                                                                                                    |        |          |                               | AND AND E DEFREC ALL                      | 8.00   |     | 1.5     |
| 61 Gt             |                                                                                                    | Report errors only                               |                                                                                                    |        |          |                               | O Y ALEW-DEPREC ALLON                     | 0.00   |     | 163     |
| 01 Q1             |                                                                                                    | Suppress substitute raessage                     |                                                                                                    |        |          |                               | TE AGA-DEPREC ALLOW                       | 0.00   |     | 10      |
| 101.00            |                                                                                                    | Fosting report format                            |                                                                                                    |        |          | 001.0010-SHEMA                | TE BERHARD DEFREC A                       | 0.00   |     | p.      |
| 01.01             |                                                                                                    | Journal Type                                     |                                                                                                    |        |          |                               | BEHELE-DEPPEC ALLOW                       | 0.00   |     | 11      |
| 0.01              |                                                                                                    | Post report account<br>Fost Ledger               |                                                                                                    |        |          |                               | ESH EPBELO-DEPPEC AL                      | 0.00   |     | E       |
| 01.01             |                                                                                                    | Allow over budget                                |                                                                                                    |        |          |                               | VARIALEN CEPPEC AL                        | 1.00   |     | E.      |
| 01.01             |                                                                                                    | Alon posting to suspended accounts               |                                                                                                    |        |          |                               | NU HABITE-DEPTEC ALL C                    | 0.00   |     | 1       |
| 101.01            |                                                                                                    | Post Transaction Ref Balancing                   |                                                                                                    |        |          |                               | F FELENE DEPREC ALLON                     | 0.00   |     | 1       |
| 01.01             |                                                                                                    | 1                                                |                                                                                                    |        |          |                               | NEN ASSEY A-DEPREC AU                     | 0.00   |     | 1       |
| 01.01             |                                                                                                    |                                                  |                                                                                                    |        |          |                               | ROSS-DEPREC ALLOWS                        | 0.00   | C   | 1       |
| CT (2)            |                                                                                                    |                                                  |                                                                                                    |        |          |                               | VE FEREDE DEPREC ALL                      | 8.08   |     | 1       |
| (1.0)             |                                                                                                    |                                                  | 1                                                                                                    | 1      | 1        |                               | E O/EVESUS-DEPREC ALL                     | 0.00   |     | E       |
| 199               | Q q a #                                                                                                    | Load Definition 1                                | telo Dr.                                                                                                    | Cancel |          |                               | INTERCE-DEPERC ALLOW                      | 0.00   |     | E       |
| 01.01             |                                                                                                    |                                                  |                                                                                                    |        |          |                               | DALDE DEPREC ALLOW<br>SISAY-DEPREC ALLOWS | 0.00   |     | 12      |
|                   | AV REEVEDI Region                                                                                                    | Beyene-DEPREC ALLOWS                             | 90                                                                                                    |        |          |                               | SA BAVENE CEPREC ALL                      | 8.00   |     | 1       |
|                   | the particular the second second seco | Contract and the second                          | and the second second sec |        |          | Contra distance. N or Colline |                                           | 1.00   |     | - E - C |

Here is the following information that you will have to enter correctly mapping them to the excel spreadsheet to upload:

- 1. Layout Identifier...1<sup>st</sup> cell that contains 1;2 (make sure that the rest of the cells have 2 on all the lines)
- 2. Error Cell...any cell that you can refer to check your errors easily.
- 3. Under Ledger Import Headers:
  - Created Date...today's date
  - > Description...**name of the upload sheet, so you can identify your upload**
  - > Posting Type...can select either options available or just take "Post If no Errors"
  - Write to hold file...NO
  - Post to rough book...No
  - > Allow Balancing Transactions...**YES**
  - Suspense Account...338501
  - Other Account...338501

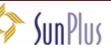

5

Screen

Shot

- Default Period...Map this to the cell on the spreadsheet and if it is a single cell, make it an absolute cell (e.g. \$F\$5)
- Report errors only...No
- Suppress substitute message...No
- > Posting report format...**leave bank**
- Journal Type... Map this to the cell on the spreadsheet and if it is a single cell, make it an absolute cell (e.g. \$F\$5)
- Post report Account...338501
- > Post Ledger...Select Ledger "A" for Actual or "B" for budget ledger
- > Allow over budget...**YES**

1

Allow posting to Suspended account...NO

### Click on LEDGER IMPORT DETAILS and follow the following guide

|                                            |                                             | JAN 2018 TW                | ng Massacer et al. Manual De | -      |                                                                                                    |                                                                                                    |
|--------------------------------------------|---------------------------------------------|----------------------------|------------------------------|--------|----------------------------------------------------------------------------------------------------|----------------------------------------------------------------------------------------------------|
| Hone Doot Pape                             | Layout Formulai Data                        | Review View Add-by:        |                              |        |                                                                                                    |                                                                                                    |
| AMS                                        |                                             |                            |                              |        |                                                                                                    |                                                                                                    |
|                                            |                                             |                            |                              |        |                                                                                                    |                                                                                                    |
|                                            |                                             |                            |                              |        |                                                                                                    |                                                                                                    |
| mands                                      | Data Send                                   |                            |                              |        |                                                                                                    |                                                                                                    |
| P7 + (a                                    | Definition Options                          |                            |                              |        |                                                                                                    |                                                                                                    |
| C D                                        |                                             |                            |                              |        |                                                                                                    |                                                                                                    |
| 0                                          | Definition                                  | Ledger Import Inc. Let     | for Import                   |        | 0                                                                                                    |                                                                                                    |
|                                            |                                             |                            | The Array                    |        | plate                                                                                                    |                                                                                                    |
|                                            | Product                                     | SanSystems 5               | SurSystems 5                 | -      | prince                                                                                                    |                                                                                                    |
|                                            | Business Unit                               | ADV                        | ADV                          |        | and the second second se |                                                                                                    |
|                                            | Definition                                  | Ledger Import              | Ledger Import                |        | and the second second se | land the second second s |
|                                            | Layout Identifier<br>Error Cell             |                            |                              |        |                                                                                                    |                                                                                                    |
| 97 I. I. I. I. I. I. I. I. I. I. I. I. I.  | Connert Cel                                 |                            |                              |        | Journal                                                                                                    | Type IV                                                                                                    |
| nitu                                       | Natrix Send                                 | 7                          |                              |        | Journal S                                                                                                    | OUTCH TRW                                                                                                    |
|                                            | An Winds                                    | 2                          | H.                           | *      | Journal S                                                                                                    |                                                                                                    |
| TRef AcctCode                              |                                             |                            |                              |        | Transaction Description                                                                                                    | Amount D/C                                                                                                    |
| DOT-DOTOPACY EMHALALOT                     | A                                           |                            |                              |        | 101 COTO AL PAULHALE DEPREC AL                                                                                                    | 11.04/5 808.08 C                                                                                                    |
| 001/2010FAY EROLAYOOT                      | C Account Code                              |                            |                              |        | BOT (2010) YOR ANNES CLAMA-DEP                                                                                                    | REC ALL BOD C                                                                                                    |
| 001/2010PAY INVEADANCE                     | N                                           |                            |                              |        | BOLGOTO NEW DEFREC ALLOWS                                                                                                    | 0.00 C                                                                                                    |
| 001/2010FAT ERVORAGOT                      | A 1 under Inport Header                     |                            | Value                        |        | BOT 2010-AGEONETHU WONENH-DER                                                                                                    | PREC A4 608.08 C                                                                                                    |
| 001/2910PAY BRSHATASI                      | <ol> <li>E 2 - Ledger Import Det</li> </ol> | Account Cade               |                              |        | 201-2010-TAMPE SHAMELO-DEPRI                                                                                                    | EC ALLE B 00 C                                                                                                    |
| 001-2010PAY ERCHAFAD1                      | Fi 3 - Ledger Addkis                        | Accounting Period          |                              |        | 301 (2010-F ANTA CHALEABO-DEPI                                                                                                    | REC ALL BOB OB C                                                                                                    |
| DOM/2010FAY ERGEBBERI                      |                                             | Transaction Date           |                              |        | DOT-COTIO-BENELE CEEME-CEPHEC                                                                                                    |                                                                                                    |
| 001/2010FAY ERGEZROOT                      | *                                           | Journal Source             |                              |        | BO1/2010-POBBL GEZAHEGN-DEPR                                                                                                    |                                                                                                    |
| CON-2910FAY ERBLATED                       | Tr .                                        | Transaction Reference      |                              |        | 001/2010-TEMESCEN BULTLOEPRE                                                                                                    | CALLO BOB C                                                                                                    |
| 001.2210PAY ERCERNOOT                      | 54 L                                        | Description                |                              |        | 101 (2010 AVORIE) DEREJE-DEPREC                                                                                                    |                                                                                                    |
| 001-2910FAY ERANDERD1                      | •                                           | Sele Anount                |                              |        | DOI (2010-BMIY AM AND ARIOE-DEPK                                                                                                    |                                                                                                    |
| DOT-2010FAY DRYALBAD1                      |                                             | Debit/Credit marker        |                              |        | BO1/2010-BAJETO YALEM-DEPREY                                                                                                    |                                                                                                    |
| CONCERNMENT PRACAMEON                      | M                                           | Ourrency Code              |                              |        | DOI-2010-MEBRATE AGA-DEPREC                                                                                                    |                                                                                                    |
| DOT/2010PAY DROERSHET                      | 2                                           | Transaction Anount         |                              |        | 301 (2010 SHEMAYE BERHAMI-DE                                                                                                    |                                                                                                    |
| 001-291-0PAY ERBENTION                     | n                                           | 2nd Base (Reporting Amount |                              |        | TOLOGIO THITMA BENELE DEPREC                                                                                                    |                                                                                                    |
| DO1/2010PAY DRERBMLICK                     | M                                           | Plenc Anount               |                              |        | DOT (2010 MULLINESH ERBEL O (36P)                                                                                                    |                                                                                                    |
| 00%/2910PAY MTSEVED                        | Y                                           | Allocation Marker          |                              |        | 001-0010-YEZABNESH TSEOA-DER                                                                                                    |                                                                                                    |
| DOT-2010FAY JERVALECTED1                   | 2                                           | Entry Date                 |                              |        | 1001/2010-JEWOR WARALEM (2014                                                                                                    |                                                                                                    |
| 00%2910PAY ERHABBEDI                       | 0                                           | Oue Date                   |                              |        | 34690-3184H (1944H496-0102) 100                                                                                                    |                                                                                                    |
| CONCEPTORAY EXPELIMENT                     | M                                           | Hard Poding Date           |                              |        | DOT COTO MESA VE PELEKE CEPREN                                                                                                    |                                                                                                    |
| 001-2910PAY ERASEMENT                      | M                                           | Asset Indicator            |                              |        | BOLODIO-WARDWIEN Y 22555 Y Y - OK                                                                                                    |                                                                                                    |
| DOT-2010PAY ERROEMAD                       | M                                           | Asset Code                 |                              |        | BOT COTO MARY ROES DEPREC AL                                                                                                    |                                                                                                    |
| 00%2940PAY EMPERTS04                       |                                             | Asset Subcode              |                              | -1     | 001-001-0150HA-YE PEPEDE-DEPPE                                                                                                    |                                                                                                    |
| DOT-2010PAY EROEBBEEZ                      |                                             |                            |                              |        | 101 (2010 BE LADE ONLY ESUS DEP                                                                                                    |                                                                                                    |
| 00%2910PAY ERHEBESON                       | t                                           |                            |                              |        | ION CONCESPETU REBEDE-DEPRES                                                                                                    |                                                                                                    |
| DOT-2010PAY IRR20VLED                      | 8                                           |                            |                              |        | DOT (2010 LEORIE ZALDIE DEPREC                                                                                                    |                                                                                                    |
|                                            | M                                           |                            |                              |        | BOH 20HO-MOLLA SISAY-DEFREC A                                                                                                    | LOWS 800 C                                                                                                    |
| 00%/2910PAY ERSISMODI<br>00%/2010PAY ERBET | OchN.                                       | Load Definition H          | e x                          | Cancel | BOT COTIO, PEO ALELA BATTEME CEPT                                                                                                    |                                                                                                    |

The following will be mapped accordingly to the spreadsheet to be uploaded. For any items to be mapped **above line 7 (Row 7) the cells will be made absolute (e.g. \$F\$5)**, other than that...just map to the **1**<sup>st</sup> **cell containing the data.** 

Ready Celeviate

🕈 Start 🔁 🙇

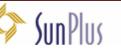

😧 Sil/ayesi 🛐 Microsoft Encel - MAV... 💼 Data Send 🦉 SurSystems S

Average SLAL Count #10 Sum 48,400.53

Steps in Ledger Upload a...

🔟 🝠 🚢 14:30

n

- 1. Account Code
- **Accounting Period** 2.
- Transaction date 3.
- 4. Journal Source
- **Transaction Reference** 5.
- Description 6.
- Debit/Credit Marker 7.
- To/From/Whom/Where Analysis 8.
- 9. Fund Analysis
- 10. Function Analysis
- 11. Restriction Analysis
- 12. SDA Organization Analysis
- 13. WHO Analysis
- 14. Flag Analysis
- 15. Project Analysis
- 16. Details Analysis
- 17. 4<sup>th</sup> Currency Code ... Enter ETB1
- 18. 4<sup>th</sup> Currency Amount

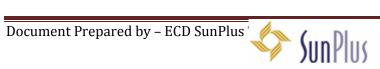

### To save the upload template click OPTION

|                                  | The Darks Barried            |                                                                                                    | ai                                                                                                    |                                                                                                    |
|----------------------------------|------------------------------|----------------------------------------------------------------------------------------------------|----------------------------------------------------------------------------------------------------|----------------------------------------------------------------------------------------------------|
|                                  | Owfeetion Options            |                                                                                                    | -                                                                                                    |                                                                                                    |
| (et al.                          | Concess Concess              |                                                                                                    | -                                                                                                    |                                                                                                    |
| 7. 7. 1                          | Am .                         |                                                                                                    |                                                                                                    |                                                                                                    |
| 6 8                              |                              |                                                                                                    | 0                                                                                                    |                                                                                                    |
|                                  | - Save No                    |                                                                                                    |                                                                                                    |                                                                                                    |
|                                  | Internal Definition          | Extrained 1                                                                                                    | 3                                                                                                    |                                                                                                    |
|                                  | Frank Person                 |                                                                                                    | -                                                                                                    |                                                                                                    |
|                                  |                              | Data Rend 1                                                                                                    |                                                                                                    |                                                                                                    |
| -                                | EnternalDefinition           |                                                                                                    | the second second second second second second second second second second second second second second second se |                                                                                                    |
|                                  | Tr .                         |                                                                                                    | Journal Type                                                                                                    | 7V -                                                                                                    |
|                                  | 100                          | 7                                                                                                    | Journal Source                                                                                                  | TRUE                                                                                                    |
|                                  |                              |                                                                                                    |                                                                                                    | Amount D.C CI                                                                                                   |
| TRef AcciCade                    | F Modif server sold a        | () The second second se | the second second second second second second second second second second second second second second second se | and the state of the state of the state of the state of the state of the state of the state of the state of the |
|                                  | whee o D Stow Records        |                                                                                                    | D ALEMI HALE DERREY, ALLOWS                                                                                     | HILLIN C BY                                                                                                    |
|                                  |                              | Jarve Vandies                                                                                                    | D-VOIMMES (LAGA-OEPREC AL<br>SLARVE DEPREC ALLONS                                                               | 1.00 C 21                                                                                                    |
|                                  | Letter F tand to builtysteen | i la manara da la manara da la manara da la manara da la manara da la manara da la manara da la manara da la m                                                                                                    | D. ADRONENLIVICHEM DEPHEC AL                                                                                    | KILLIC PT                                                                                                    |
|                                  | re Shart                     |                                                                                                    | D-TANKE SHAMELO-DEPRET ALL                                                                                      | 8.00 C 87                                                                                                    |
|                                  | a (Traine)                   |                                                                                                    | DIFANTA CONLEMBLICADO - OFFICE, ALL                                                                             | 800.00 C 21                                                                                                    |
|                                  | e Leter Parameter            |                                                                                                    | DUBENTLE CERTE DETTIES ALLON                                                                                    | 600.00 C PT                                                                                                    |
|                                  | e Owareh                     |                                                                                                    | D.POREL OKDAHEDI DEPREC ALL                                                                                     | 8.00 C 811                                                                                                    |
|                                  | regen th                     |                                                                                                    | D- TIMESOEN BLL N-DEPREC ALLO                                                                                   | 8.00 C E1                                                                                                    |
|                                  | en Arabitette Check Balances | Vite Vite                                                                                                    | ILLANDRING OFFICE OFFICE ALL OF                                                                                 | BILLIN C REAL                                                                                                   |
|                                  | en Anik Check Balances       | *                                                                                                    | D.BEF AM REDAKCE DEFREC ALL<br>D.BAZETO YALEY/OEPRIC ALLO                                                       | 100 2 10                                                                                                    |
|                                  | white Ages                   |                                                                                                    | DAMERICA & AGA-DEPRET, ALLOW                                                                                    | 1.00 - 2 - 0.1                                                                                                  |
|                                  | wave be                      |                                                                                                    | D-D-EMANT METHAN, JEFFEL A                                                                                      | 840 C P1                                                                                                    |
| COLLEGAN BREEKTEDE THE           | a Debai                      |                                                                                                    | 0. THTMA BIRELE DEPRIC ALLOW                                                                                    | 4.00 C (17                                                                                                    |
|                                  | near-dat                     |                                                                                                    | D-MILLHESH (PERL) - OEPRIC AL                                                                                   | 8.00 C \$10                                                                                                    |
|                                  | sone ch                      |                                                                                                    | INVESTIGATION A                                                                                                 | 8.00 C 21                                                                                                    |
|                                  | ske tritati                  |                                                                                                    | D. SIVER WARALEN DOWEC ALL                                                                                      | 1.00 5                                                                                                    |
|                                  | anu Hel.<br>Ivo Felo         |                                                                                                    | D-BERHAND HARTE OFFICE ALLS<br>D-MESAVE FELDIE-OFFICE ALLS                                                      | 0.00 C 01                                                                                                    |
|                                  | mer.k                        | /                                                                                                    | AMANONEN ASSERTADEMENT AN                                                                                       | 1002                                                                                                    |
|                                  | Boss-C                       |                                                                                                    | D.MARY ROOL SEPREC ALLOWE                                                                                       | 400 6 91                                                                                                    |
|                                  | are fre                      |                                                                                                    | D-TODHA-10 FOREDE ORFREC ALLO                                                                                   | 8.00 C 811                                                                                                    |
|                                  | NR OWN                       |                                                                                                    | PREZADE GENESUS-LIGHES, ALL                                                                                     | 0.00 C 2.00                                                                                                    |
|                                  | tutete Charles               |                                                                                                    | D-ESHE'S HEREDE JERMES ALL ON                                                                                   | 8.00 C 23                                                                                                    |
|                                  | onlas Quint                  | Final Department Rede Dic Decisi                                                                                                    | PTEORIE DYTER DEveloc VITON                                                                                     | 8.00 C 81                                                                                                    |
|                                  | Store-C                      |                                                                                                    | D-MOLLA 1537-OEMEC ALLOWS<br>INFELASIA BATEME JERMEL ALL                                                        | 0.00 C 0.0                                                                                                    |
| AND DEAL PROPERTY AND ADDRESS OF | 2015 upland lamplate Aut     | 100                                                                                                    | THE REPORT OF THE PROPERTY AND                                                                                  | 100 100                                                                                                    |

- 1. Internal Definition...Enter the Upload Template Name (e.g. Payrl\_Upload)
- 2. External Definition...Click on Assist Button and select the location to save the file and give it a file name (e.g. Payrl\_Upload) and click Save.

#### PLEASE NOTE:

To Upload or Data Send, you can now CLICK OK. A report will appear indicating the number of Records uploaded to SunSystems. Click OK and proceed to SunSystems 5 Navigation Manager.

If an error is reported, **click cancel** refer to the cell that you had mapped to see the errors and correct the errors.

Now, you can follow Screen Shot number 3. (Since you have already mapped and saved the file, you will not have to map the upload again.)

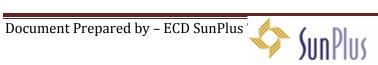

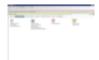

- Select Import Ledger
- Click on the File you identified as that which you uploaded from Excel.
- Click **Review** (Review All, will be used if several uploads were done and you are accepting all)  $\geq$
- Click on Batch Process and Select Ledger Import Process
- Confirm the data available, especially the period and ledger and click PROCESS

The system will validate the information and post and a report will appear. Indicating either upload is Successful or Rejected"

#### NOTE:

If the upload was rejected... just click ok till you will see the number of records uploaded or rejected. Uncheck the valid records and check rejected records and click PRINT.

Examine the report that will appear...looking at the rejected lines, which will indicate "Missing" something. If it is so, go back to Excel and make the corrections and do the upload from Screen Shot 3 again and follow the SUNPLUS NAVIGATION Steps again.

If it is an imbalance, on the report just uncheck the valid records and click PRINT and look at the total DEBITS and CREDITS and make the necessary corrections and upload once again.

## HAVE FUN UPLOADING

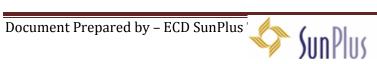